## 新潟療法 (Ver.1 村上茶) 講習会 ~はじまり 村上茶のトリートメント~ 資格取得のご案内

新潟エステティシャン・セラピスト協同組合による 素晴らしい新潟の地域特産を活かし美容と健康から地域に貢献する 「新潟療法(ニイガタセラピー)」。県内外のゲストへのメッセージとして 第一弾は北限の茶処、村上市で生まれた「村上茶」をふんだんに使った 茶葉施術の意味と技術をしっかりと学び資格を取得する講座です。

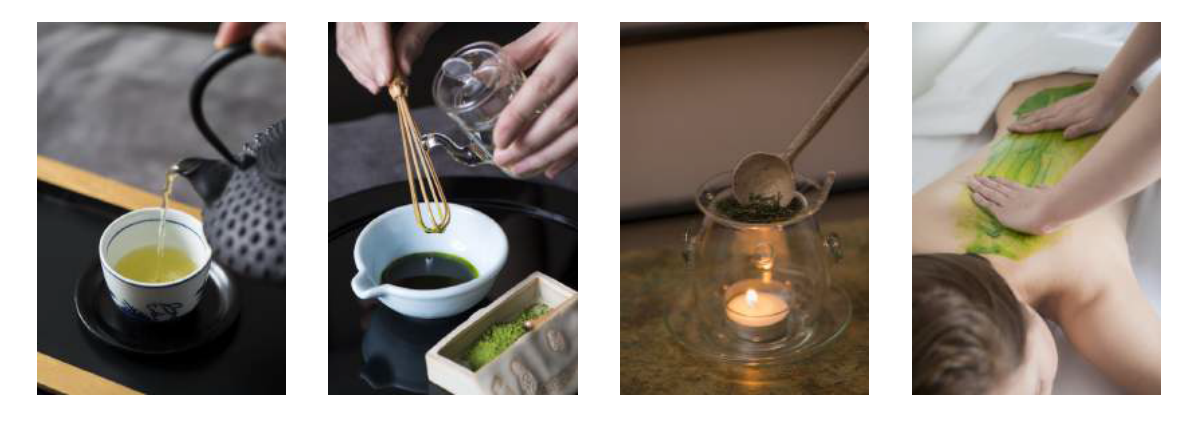

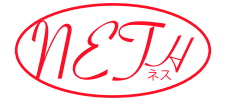

ワークショップ ~ はじまり村上茶のトリートメント ~ 村上茶の持つアロマと自然のパワーを使ったウェルカムトリートメント。

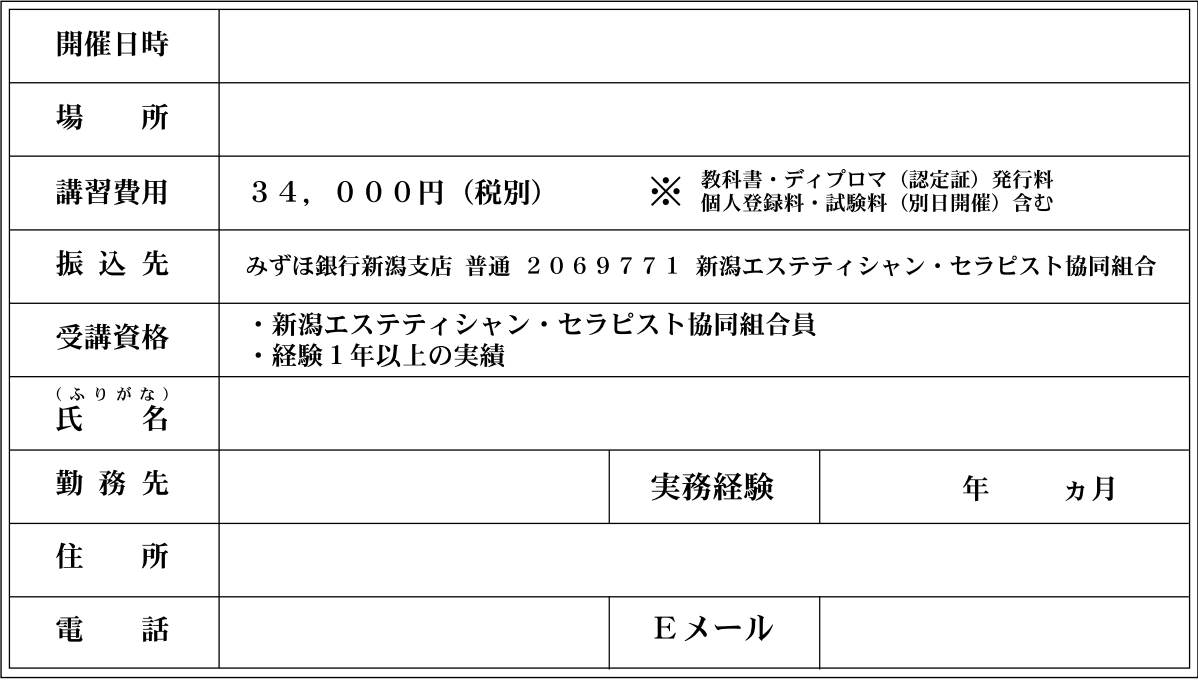

申込FAX番号

申込締切

本用紙をファックスにてお申込み下さい。お申込みファックス、お振込みを確認した後受講票を送付いたします。 メールでお申込みの際は新潟エステティシャン・セラピスト協同組合のホームページよりお申込み下さい。

ホームページアドレス http:/n-neth.com